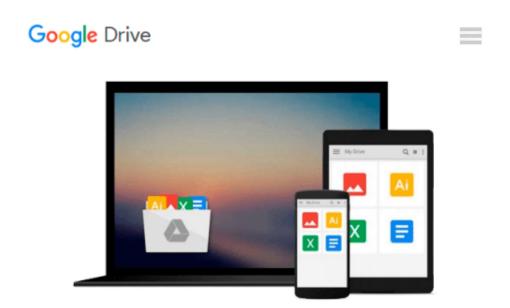

## Create Dynamic Charts in Microsoft® Office Excel® 2007

Reinhold Scheck

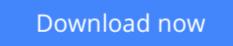

<u>Click here</u> if your download doesn"t start automatically

## Download and Read Free Online Create Dynamic Charts in Microsoft® Office Excel® 2007 Reinhold Scheck

#### From reader reviews:

#### **Charles Tapia:**

What do you think of book? It is just for students because they're still students or the idea for all people in the world, the particular best subject for that? Only you can be answered for that issue above. Every person has various personality and hobby for each and every other. Don't to be obligated someone or something that they don't wish do that. You must know how great and also important the book Create Dynamic Charts in Microsoft® Office Excel® 2007. All type of book can you see on many resources. You can look for the internet solutions or other social media.

#### John King:

Reading a guide can be one of a lot of activity that everyone in the world enjoys. Do you like reading book thus. There are a lot of reasons why people love it. First reading a book will give you a lot of new data. When you read a publication you will get new information due to the fact book is one of many ways to share the information or even their idea. Second, reading through a book will make a person more imaginative. When you looking at a book especially hype book the author will bring you to imagine the story how the character types do it anything. Third, you could share your knowledge to other individuals. When you read this Create Dynamic Charts in Microsoft® Office Excel® 2007, you could tells your family, friends in addition to soon about yours guide. Your knowledge can inspire the mediocre, make them reading a publication.

#### **Donald Gullett:**

The reserve untitled Create Dynamic Charts in Microsoft® Office Excel® 2007 is the guide that recommended to you to learn. You can see the quality of the book content that will be shown to you. The language that creator use to explained their ideas are easily to understand. The article writer was did a lot of exploration when write the book, therefore the information that they share to you personally is absolutely accurate. You also will get the e-book of Create Dynamic Charts in Microsoft® Office Excel® 2007 from the publisher to make you more enjoy free time.

#### Joseph Cosgrove:

Typically the book Create Dynamic Charts in Microsoft® Office Excel® 2007 has a lot of knowledge on it. So when you read this book you can get a lot of benefit. The book was written by the very famous author. The author makes some research prior to write this book. That book very easy to read you will get the point easily after looking over this book.

Download and Read Online Create Dynamic Charts in Microsoft® Office Excel® 2007 Reinhold Scheck #E4WP9DKBFQ7

### **Read Create Dynamic Charts in Microsoft® Office Excel® 2007 by Reinhold Scheck for online ebook**

Create Dynamic Charts in Microsoft® Office Excel® 2007 by Reinhold Scheck Free PDF d0wnl0ad, audio books, books to read, good books to read, cheap books, good books, online books, books online, book reviews epub, read books online, books to read online, online library, greatbooks to read, PDF best books to read, top books to read Create Dynamic Charts in Microsoft® Office Excel® 2007 by Reinhold Scheck books to read online.

# Online Create Dynamic Charts in Microsoft® Office Excel® 2007 by Reinhold Scheck ebook PDF download

Create Dynamic Charts in Microsoft® Office Excel® 2007 by Reinhold Scheck Doc

Create Dynamic Charts in Microsoft® Office Excel® 2007 by Reinhold Scheck Mobipocket

Create Dynamic Charts in Microsoft® Office Excel® 2007 by Reinhold Scheck EPub